## Sayfa 1 / 1

## CodeMirror klavye kısayolları

## Genel (Windows)

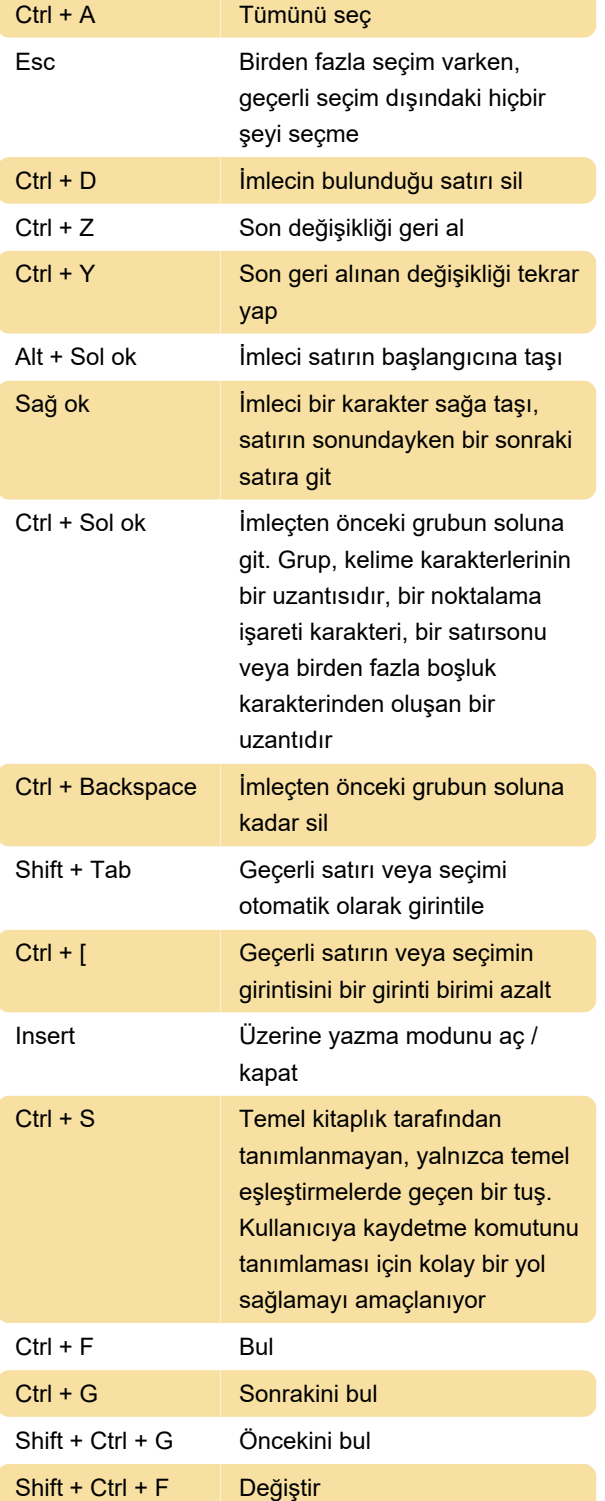

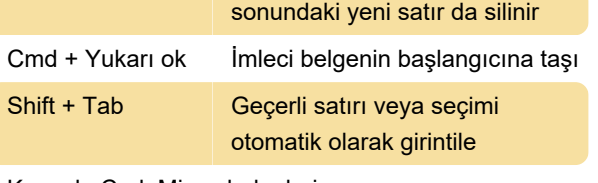

Kaynak: CodeMirror belgeleri

Son değişiklik: 16.01.2021 08:54:16

Daha fazla bilgi için: [defkey.com/tr/codemirror](https://defkey.com/tr/codemirror-klavye-kisayollari?filter=basic)[klavye-kisayollari?filter=basic](https://defkey.com/tr/codemirror-klavye-kisayollari?filter=basic)

[Bu PDF'yi özelleştir...](https://defkey.com/tr/codemirror-klavye-kisayollari?filter=basic?pdfOptions=true)

## Genel (Mac)

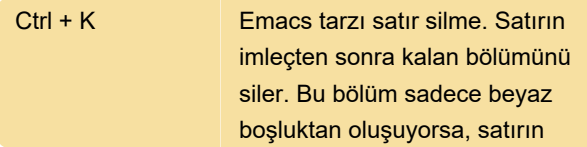